## **TP SVT spé Palynologie et variations climatiques**

La séance se déroulera en deux étapes : 1<sup>ère</sup> heure => deux ateliers différents et 2<sup>ème</sup> heure => les deux ateliers effectueront la même tâche.

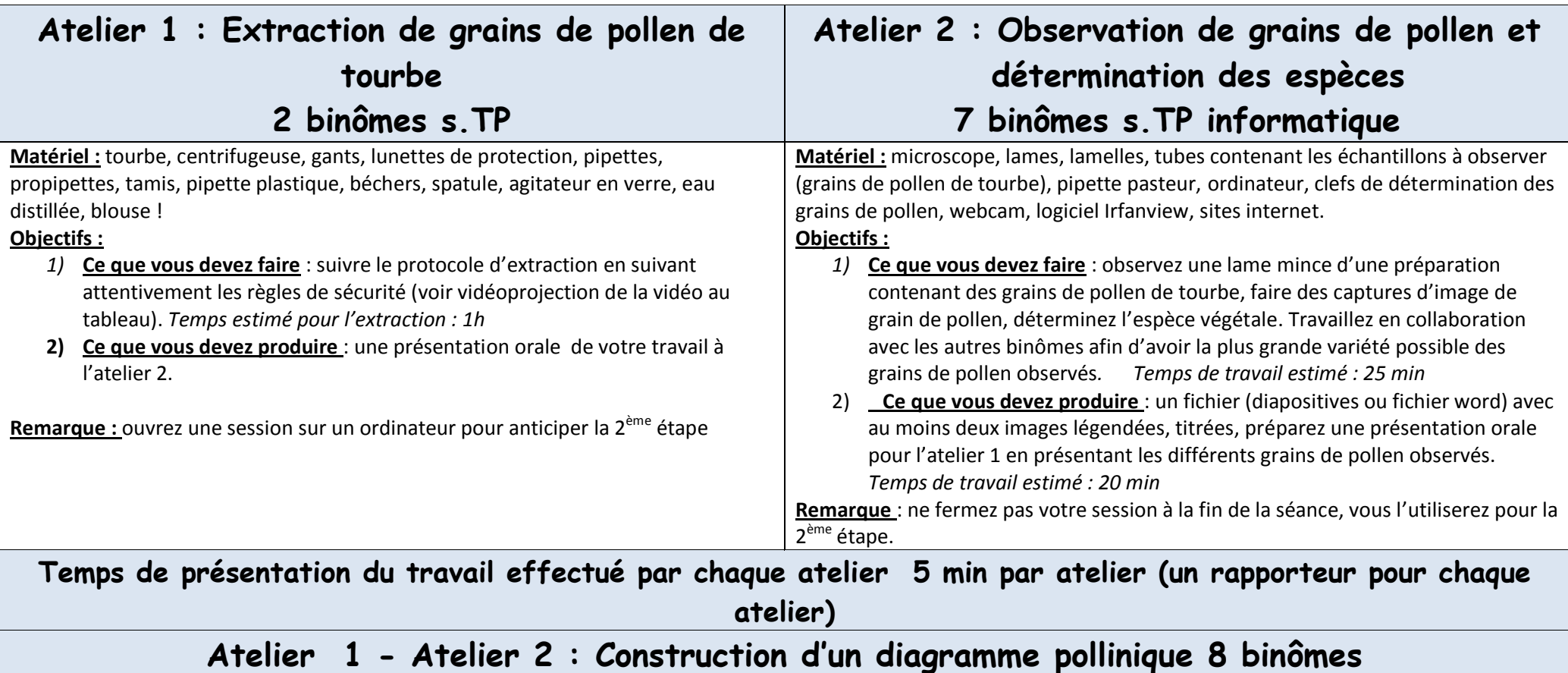

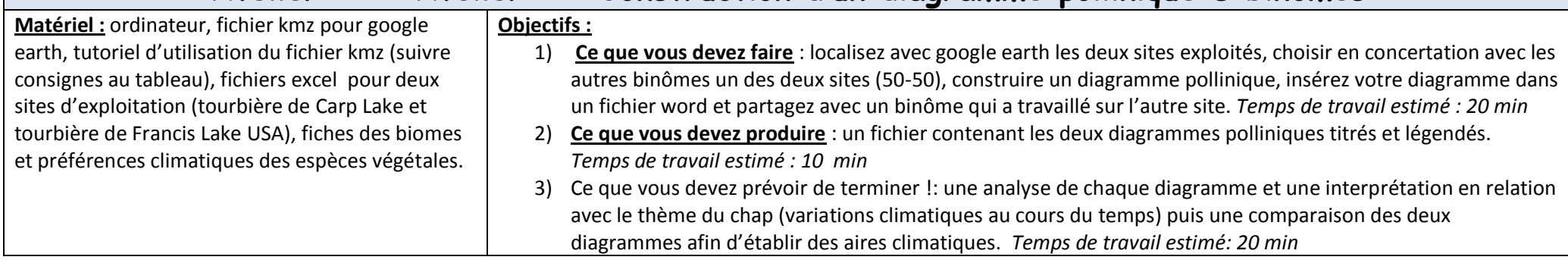